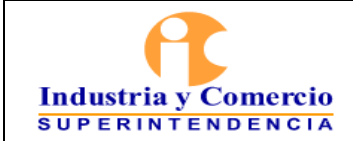

r,

Versión: 1 Página 1 de 9

# CONTENIDO

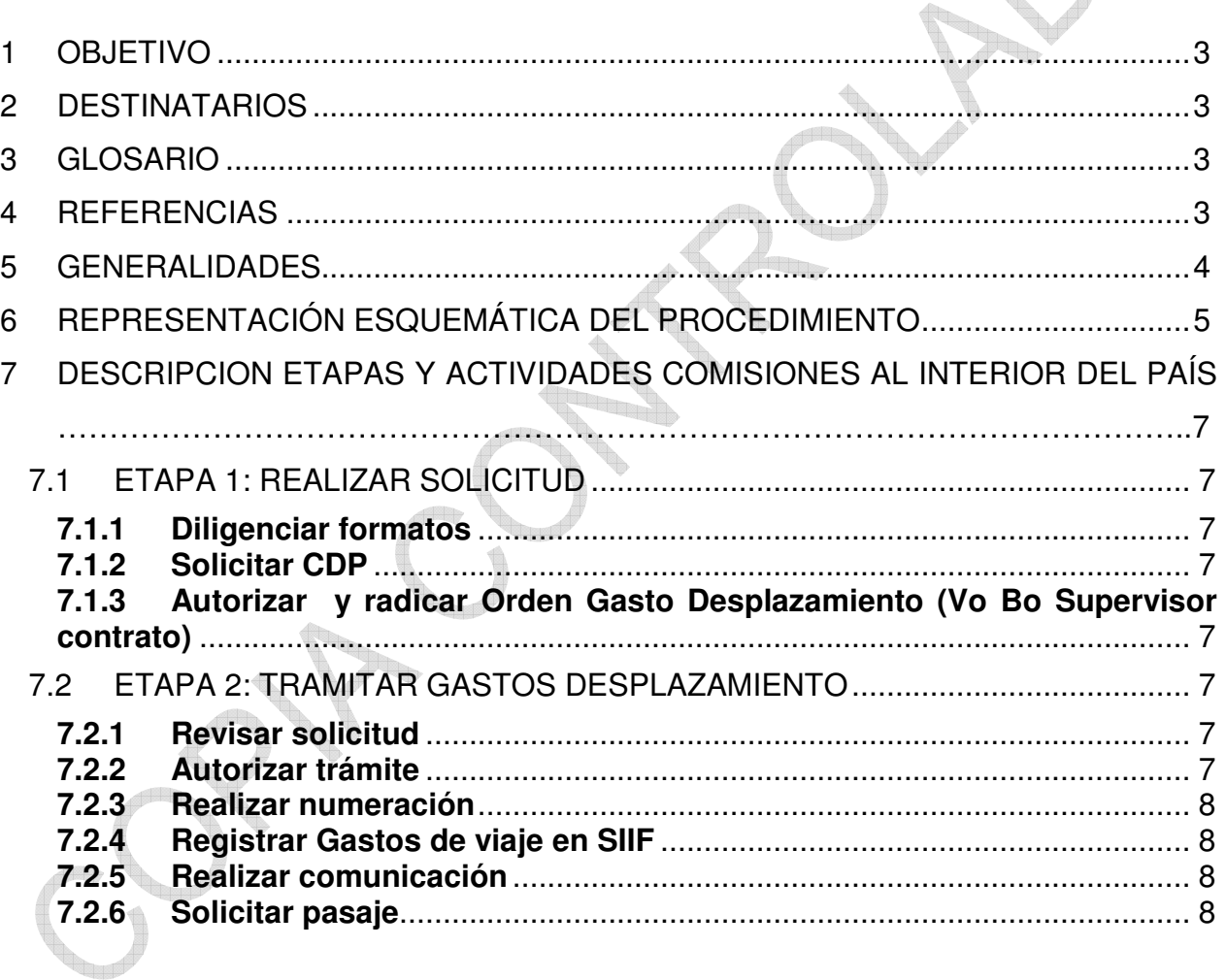

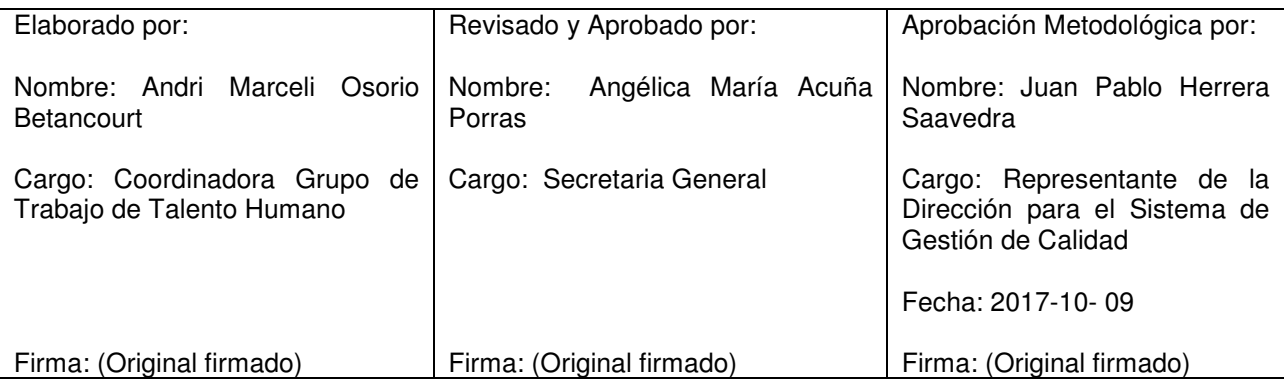

Cualquier copia impresa, electrónica o de reproducción de este documento sin la marca de agua o el sello de control de documentos, se constituye en copia no controlada.

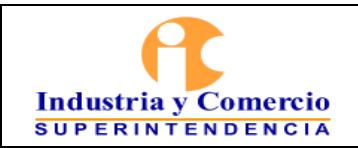

Versión: 1

Página 2 de 9

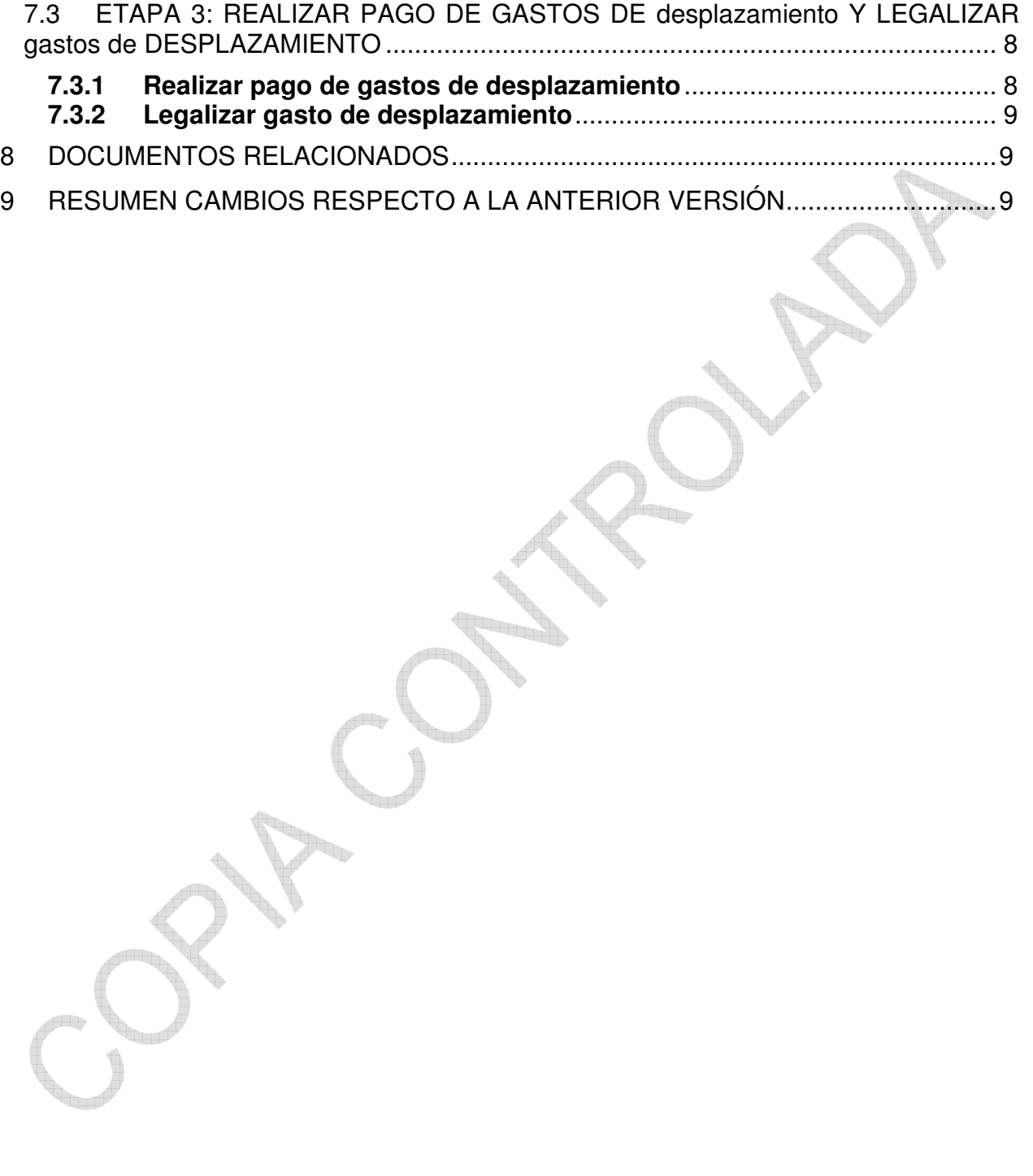

<span id="page-2-0"></span>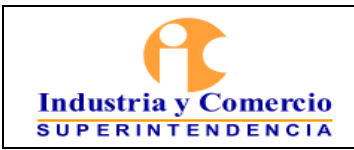

Código: GT02-P10

Versión: 1

Página 3 de 9

## **1 OBJETIVO**

Establecer las actividades para realizar las gestiones legales y presupuestales necesarias para que a los contratistas de la Superintendencia de Industria y Comercio, se les realice el reconocimiento de los gastos de viaje cuando ejecuten sus actividades fuera del lugar habitual de ejecución del contrato (a nivel nacional); siempre y cuando se encuentre estipulado en las cláusulas del contrato de prestación de servicios.

## **2 DESTINATARIOS**

Este documento debe ser conocido y aplicado por todos aquellos supervisores y contratistas que participen directa o indirectamente en el procedimiento de Órdenes de Gasto de Desplazamiento de la Superintendencia de Industria y Comercio.

## **3 GLOSARIO**

CONTRATISTA: Persona natural que presta un servicio profesional, técnico o de apoyo a la gestión de la Superintendencia de Industria y Comercio, debiendo cumplir un objeto contractual, por un precio determinado, asumiendo todos los riesgos, para realizarlos con sus propios medios y con libertad y autonomía técnica y directiva

ORDEN GASTO DESPLAZAMIENTO: Es el acto administrativo donde se autoriza al Contratista para cumplir el objeto de su contrato en un lugar diferente a la ciudad de ejecución contractual en el interior del país, el cual debe ser avalado por el Supervisor correspondiente y la debida autorización del ordenador del gasto.

SEDE HABITUAL DE EJECUCIÓN CONTRACTUAL: Para efectos del presente procedimiento, la sede habitual de ejecución contractual es la ciudad de Bogotá o las ciudades donde se encuentren las casas del consumidor.

GASTOS DE VIAJE: Es el reconocimiento de dinero diario destinado a reconocer al contratista de prestación de servicios los gastos de manutención, alojamiento y transporte que ha de sufragar para la ejecución de su contrato fuera de la ciudad de ejecución contractual, mencionada en el mismo, teniendo en cuenta sus honorarios mensuales*.*

#### **4 REFERENCIAS**

<span id="page-3-0"></span>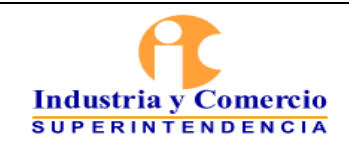

Código: GT02-P10

Versión: 1

Página 4 de 9

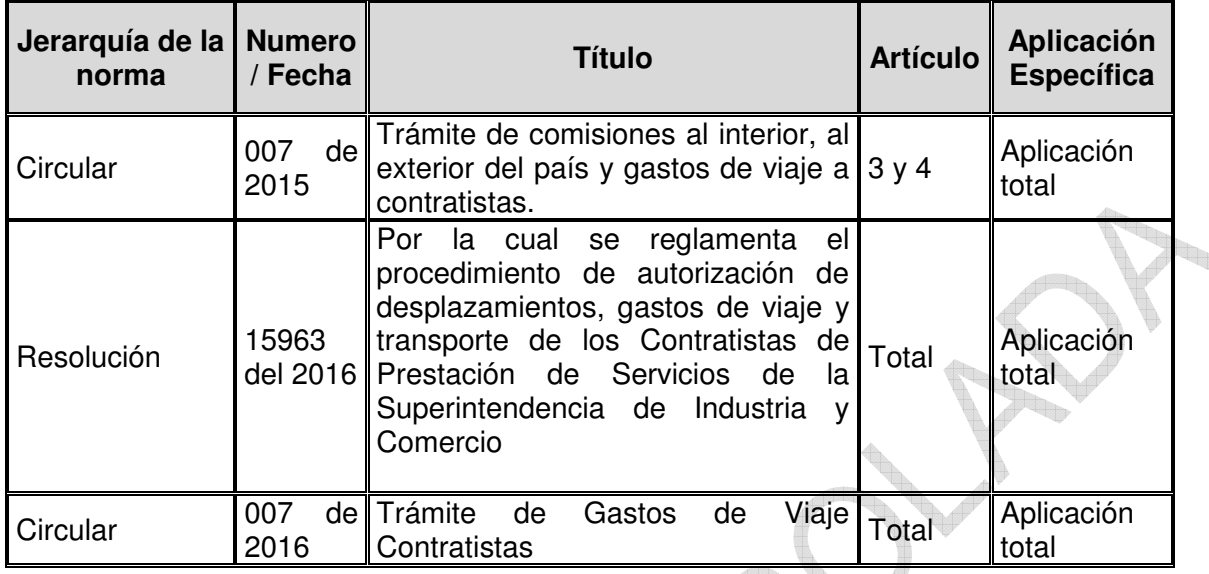

#### **5 GENERALIDADES**

Los supervisores de los contratistas deben realizar la programación mensual de los viajes que vayan a realizar los contratistas fuera del domicilio contractual y radicarla al Grupo de Trabajo de Talento Humano, en el formato establecido por la Superintendencia para la solicitud de Orden de Gasto de Desplazamiento (Formato FT02-F45) con mínimo siete (7) días hábiles antes del inicio del viaje, para su respectivo trámite ante Secretaría General y pago en la Dirección Financiera.

a jirta

Los Supervisores con su firma al momento de elaborar la orden de gasto de desplazamiento, avalan que la información básica contenida en el formato de solicitud GT02-F45 de los contratistas (Número de contrato, nombres, apellidos y honorarios) es la correcta; la cual es tomada de la base de datos que suministra y actualiza el Grupo de Contratación de la Superintendencia.

En caso de requerir el transporte dentro del perímetro urbano (únicamente de ser necesario el traslado de equipos), el supervisor deberá realizar la solicitud con la debida justificación (Formato FT02-F43).

De conformidad con lo dispuesto en el Estatuto Orgánico del Presupuesto y la Ley de Presupuesto General de la Nación, toda erogación del Estado requiere que previamente exista la correspondiente disponibilidad presupuestal. Por lo que es responsabilidad del supervisor del contrato que la solicitud de la Orden de Gasto de Desplazamiento, se realice oportunamente. Las solicitudes radicadas de manera extemporánea no serán tramitadas.

<span id="page-4-0"></span>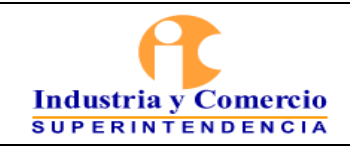

Código: GT02-P10

Versión: 1

Página 5 de 9

La prórroga y/o ampliación de los días de permanencia del contratista en el lugar de desplazamiento, sólo podrá obedecer a necesidades derivadas de las obligaciones del contrato; la prórroga y/o ampliación debe estar avalada y radicada por el supervisor del contrato con no menos tres (3) días de antelación a la terminación del tiempo fijador en la Orden de Gasto de Desplazamiento, para su respectivo trámite ante Secretaría General y pago en la Dirección Financiera.

Las cancelaciones producto de eventos de fuerza mayor o caso fortuito, como calamidad doméstica del contratista, suspensión o cancelación del objeto de la orden, entre otros; deben ser comunicadas de manera inmediata por parte del supervisor justificando las razones, al correo electrónico definido por la Secretaría General, con el fin de elaborar el correspondiente acto administrativo de revocatoria.

Las Ordenes de Gasto de Desplazamiento para el interior del país son conferidas por el Secretario General, de acuerdo a la delegación dada por el Superintendente para la ordenación del gasto, autoriza el desplazamiento a nivel nacional de los contratista de la entidad que deben cumplir con el objeto del contrato fuera de la ciudad contractual.

Dentro de los cinco (5) días siguientes al vencimiento del desplazamiento, el contratista debe rendir informe sobre su cumplimiento en el formato establecido por la Superintendencia para la Legalización Gastos de Desplazamiento Contratista (Formato FT02-F44), debidamente avalado por el supervisor del contrato; el cual deberá ser radicado a la Dirección Financiera, con el fin de legalizar los avances recibidos.

No se tramitarán nuevas solicitudes de Órdenes de Gastos de Desplazamiento, hasta que no se hayan legalizado las anteriores.

Las erogaciones causadas por cambio de tiquetes aéreos, pérdida de vuelos o cambios de reservas serán asumidas por el contratista que haya dado lugar a esta situación.

**Nota 1:** Los anteriores formatos se encuentran publicados en la intrasic, sección Contratación, Gastos desplazamiento.

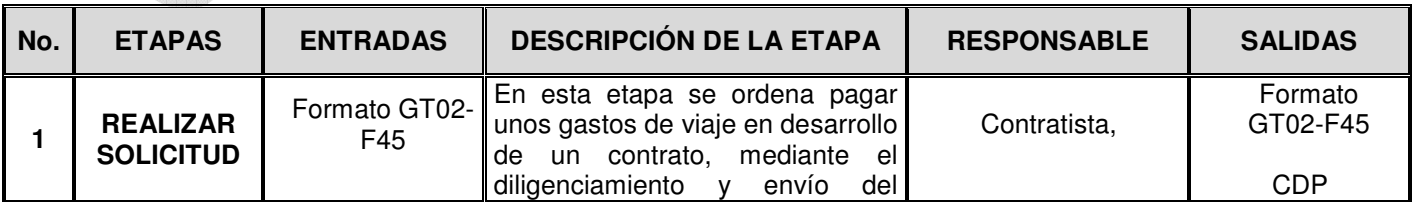

## **6 REPRESENTACIÓN ESQUEMÁTICA DEL PROCEDIMIENTO**

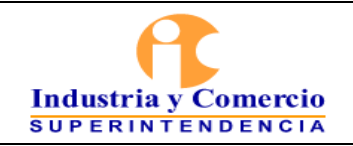

Código: GT02-P10

Versión: 1

Página 6 de 9

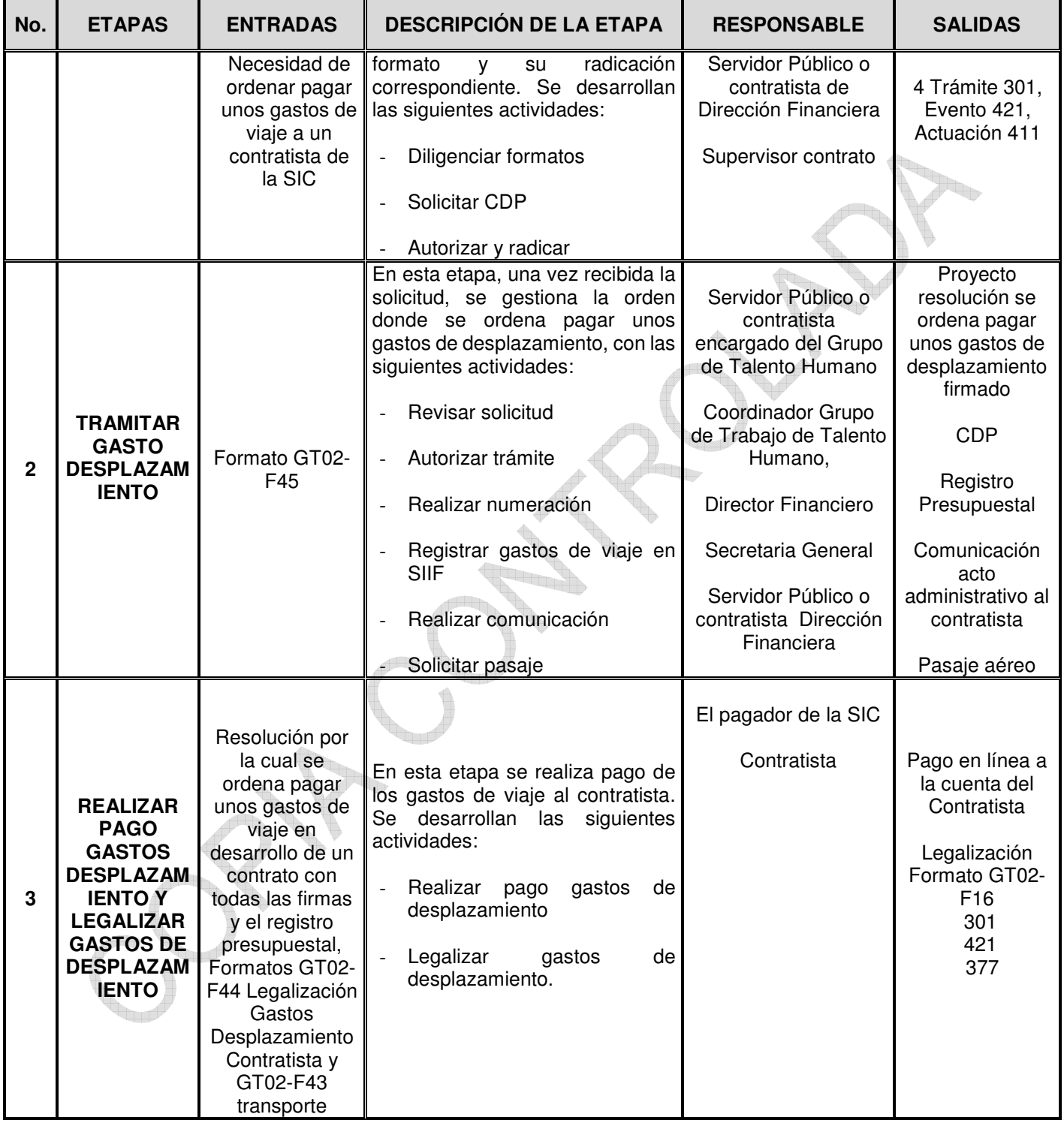

<span id="page-6-0"></span>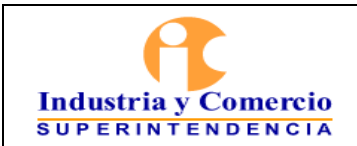

Código: GT02-P10

Versión: 1

Página 7 de 9

## **7 DESCRIPCION ETAPAS Y ACTIVIDADES COMISIONES AL INTERIOR DEL PAÍS**

## **7.1 ETAPA 1: REALIZAR SOLICITUD**

#### **7.1.1 Diligenciar formatos**

El Contratista solicitante diligencia el formato GT02-F45, indicando la ciudad del desplazamiento y fechas a llevarse a cabo, objeto, pasajes aéreos la hora de ida y de regreso y CDPs (Procedimiento Presupuesto de Gastos e Ingresos GF02-P01).

#### **7.1.2 Solicitar CDP**

El responsable del área solicitante, tramita ante la Dirección Financiera el CDP en el formato GF02-F01 V5 teniendo en cuenta el Procedimiento Presupuesto de Gastos e Ingresos GF02-P01).

#### **7.1.3 Autorizar y radicar Orden Gasto Desplazamiento (Vo Bo Supervisor contrato)**

El Supervisor del contrato autoriza la Orden de Gasto de Desplazamiento, dando su Vo.Bo, o puede rechazarla por: considerar que ya no es necesario, cambio del contratista que va viajar, por desistimiento del objeto, cancelación del evento, etc.

El formato GT02-F45 se radica en el Sistema de Trámites (Trámite 301, Evento 421, Actuación 411), dirigido al Grupo de Trabajo de Talento Humano.

## **7.2 ETAPA 2: TRAMITAR GASTOS DESPLAZAMIENTO**

El formato GT02-F45 radicado es recibo por el responsable del Grupo de Trabajo de Talento Humano.

#### **7.2.1 Revisar solicitud**

En esta actividad se revisa que la solicitud esté debidamente diligenciada, con el CDP correcto y en caso de no ser así, se realiza las correcciones necesarias.

#### **7.2.2 Autorizar trámite**

En esta actividad el Coordinador de Talento Humano indica que hay presupuesto para los pasajes aéreos y el Director Financiero confirma que hay presupuesto para el pago

<span id="page-7-0"></span>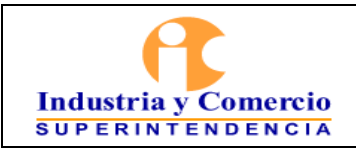

Página 8 de 9

de los gastos de viaje. La Secretaría General firma la Orden de Gasto de Desplazamiento autorizando el desplazamiento y ordenando el pago de los gastos de viaje.

## **7.2.3 Realizar numeración**

En esta actividad se procede a realizar la numeración de la Resolución, la cual se realiza en el Sistema de Actos Administrativos que dispone la SIC para tal fin. Trámite 301. Evento 421 y Actuación 500.

## **7.2.4 Registrar Gastos de viaje en SIIF**

El responsable asignado de la Dirección Financiera procede a registrar los gastos de desplazamiento en el SIIF, expidiendo el Registro Presupuestal de acuerdo al Procedimiento de Presupuesto de Gastos e Ingresos GF02-P01. El Registro Presupuestal debe ser firmado por el Director Financiero.

#### **7.2.5 Realizar comunicación**

En esta etapa el responsable asignado de Talento Humano procede a realizar la comunicación de la Resolución donde se ordena pagar unos gastos de viaje, se radica en el Sistema de Actos Administrativos (Trámite 301 Evento 421 Actuación 432), y se envía por correo electrónico al Contratista.

#### **7.2.6 Solicitar pasaje**

En esta actividad el responsable asignado de Talento Humano solicita a la Agencia de Viajes contratada, la reserva con la información suministrada en la resolución que ordena pago de gastos de viaje. Una vez recibida la reenvía al contratista, quién a su vez confirma o solicita el cambio necesario en las horas de los vuelos. Una vez confirmada la reserva, el servidor responsable de Talento Humano solicita la expedición del tiquete y reenvía al contratista mediante correo electrónico.

## **7.3 ETAPA 3: REALIZAR PAGO DE GASTOS DE DESPLAZAMIENTO Y LEGALIZAR GASTOS DE DESPLAZAMIENTO**

## **7.3.1 Realizar pago de gastos de desplazamiento**

La Dirección Financiera realiza pago de los gastos de desplazamiento al contratista de acuerdo con lo establecido en el documento GF03-P01 Procedimiento Gestión de Pago.

<span id="page-8-0"></span>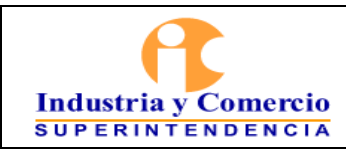

Código: GT02-P10

Versión: 1

Página 9 de 9

## **7.3.2 Legalizar gasto de desplazamiento**

Dentro de los cinco (5) días siguientes a la finalización del viaje, el contratista diligencia los Formatos GT02-F16 para legalizar gastos desplazamiento contratista y GT02-F43 para legalizar los gastos de transporte, si es del caso. Debe anexar los pasabordos o constancia de la aerolínea, si se expidieron pasajes aéreos, los recibos para legalizar el transporte y recibos de caja si se hace devolución de dinero. Lo anterior, se radica con el trámite 301, 421, 377 dirigido a la Dirección Financiera.

## **8 DOCUMENTOS RELACIONADOS**

- GT02-F45 Solicitud Gastos Desplazamiento
- GT02-F44 Legalización Gastos Desplazamiento Contratista

GT02-F43 Legalización Transporte

## **9 RESUMEN CAMBIOS RESPECTO A LA ANTERIOR VERSIÓN**

Se ajusta el documento a la nueva estructura documental de acuerdo con lo establecido en el procedimiento "Documentación y Actualización del Sistema Integral de Gestión Institucional" - SIGI –SC01-P01.

Se ajustó el objetivo y el numeral 7 Descripción de actividades

 $\mathbb{Z}$ Fin documento